## **DBS\_READ\_BLOB**

## Akcia DB\_READ\_BLOB a DBS\_READ\_BLOB

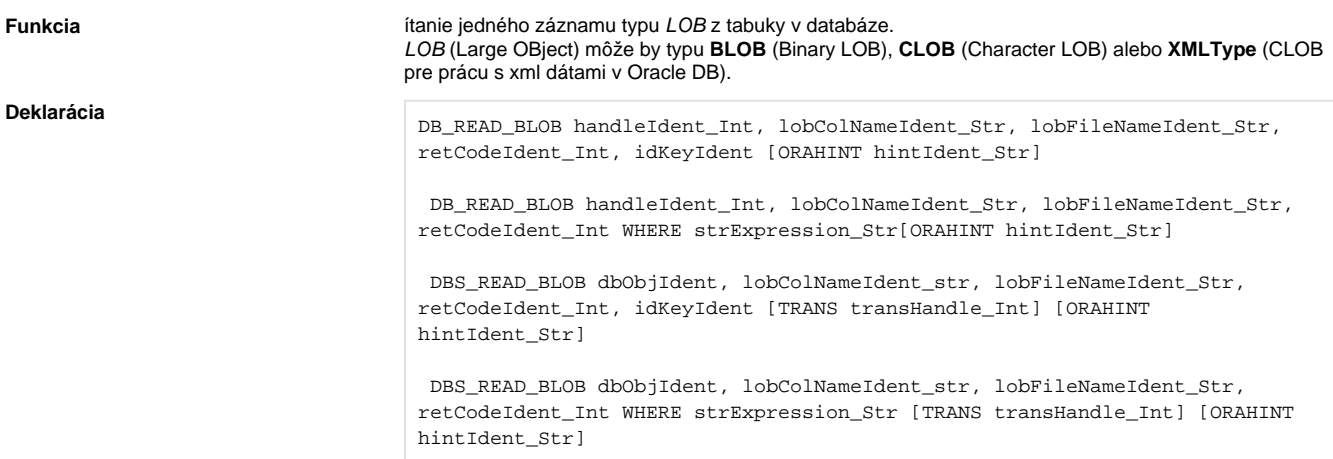

**Parametre** 

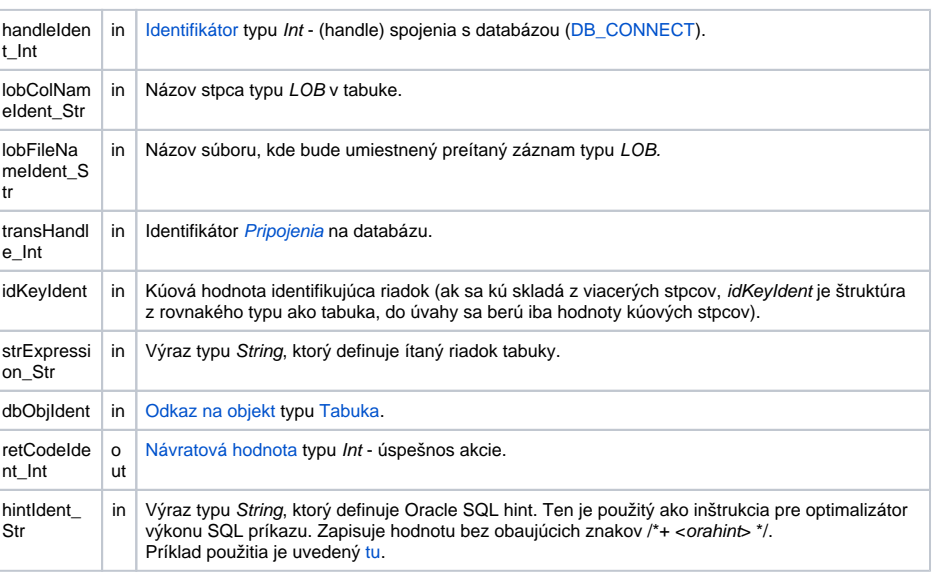

Návratový kód **hodnota parametra retCodeldent\_Int - pozri tabuku [chybových stavov.](https://doc.ipesoft.com/pages/viewpage.action?pageId=1541253#Preddefinovan�lok�lnepremenn�-chybove_kody) Je možné získa rozšírenú** [informáciu o chybe](https://doc.ipesoft.com/pages/viewpage.action?pageId=1545057).

**Popis** Akcia **DB\_READ\_BLOB** umožuje preíta jeden záznam typu LOB z tabuky v databáze. Tabuka je daná bu identifikátorom handleIdent\_Int, ktorý bol získaný predchádzajúcim volaním akcie [DB\\_CONNECT](https://doc.ipesoft.com/display/D2DOCV11SK/DB_CONNECT) alebo identifikátorom dbObjIdent, ktorý predstavuje objekt typu [Tabuka.](https://doc.ipesoft.com/pages/viewpage.action?pageId=1540755) V druhom prípade ide o [DBS\\*](https://doc.ipesoft.com/pages/viewpage.action?pageId=1541303) akcie, ktoré nevyžadujú explicitné akcie otvorenia a zatvorenia databázy [\(DB\\_CONNECT](https://doc.ipesoft.com/display/D2DOCV11SK/DB_CONNECT) a [DB\\_DISCON](https://doc.ipesoft.com/display/D2DOCV11SK/DB_DISCONNECT) [NECT\)](https://doc.ipesoft.com/display/D2DOCV11SK/DB_DISCONNECT). Taktiež je možné použi identifikátor bežiacej transakcie transHanlde\_Int, ktorý bol získaný predchádzajúcim volaním akcie [DB\\_TRANS\\_OPEN](https://doc.ipesoft.com/display/D2DOCV11SK/DB_TRANS_OPEN).

Preítaný záznam typu LOB je umiestnený do súboru, ktorého meno je dané hodnotou identifikátora lobFil eNameIdent\_Str. Ak súbor pred vykonaním akcie existuje, bude prepísaný. Hodnota identifikátora lobColNameIdent\_Str oznauje meno stpca v tabuke, ktorého typ je LOB a bude ítaný.

Riadok, na ktorom prebehne ítanie, môže by urený dvoma spôsobmi:

- 1. Použitím parametra *idKeyIdent*. V tomto prípade musí by v konfigurácii objektu typu [Tabuka](https://doc.ipesoft.com/pages/viewpage.action?pageId=1540755) uvedená kúová položka. Potom je v tabuke hadaný riadok, ktorý má zhodnú hodnotu pre kúovú položku.
- 2. Hodnotou výrazu strExpression\_Str, ktorý predstavuje klauzulu **WHERE** pre SQL príkaz **SELECT** vykonávajúci výber z tabuky

Parameter retCodeIdent\_Int vráti príznak úspešného vykonania akcie \_ERR\_NO\_ERROR alebo:

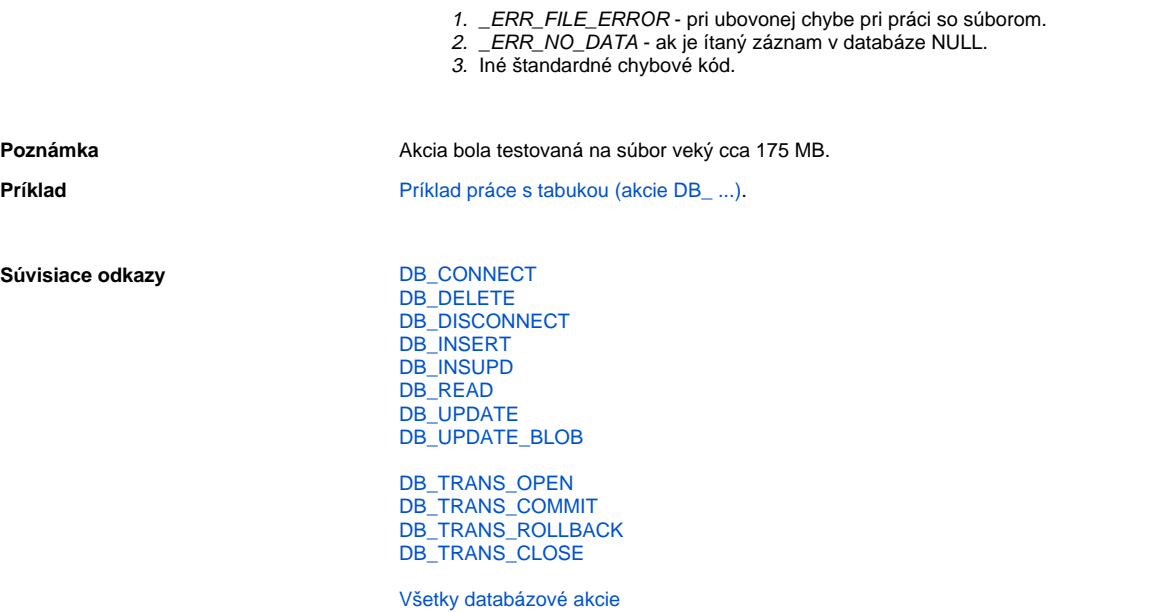

**Súvisiace stránky:**

[Akcie v skriptoch](https://doc.ipesoft.com/display/D2DOCV11SK/Akcie+v+skripte)